### Processes

 $\textsf{Lin-Soo Kim}$  (jinsookim@skku.edu) **Computer Systems Laboratory Sungkyunkwan University htt // l kk d http://csl.skku.edu**

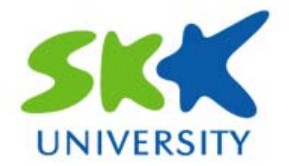

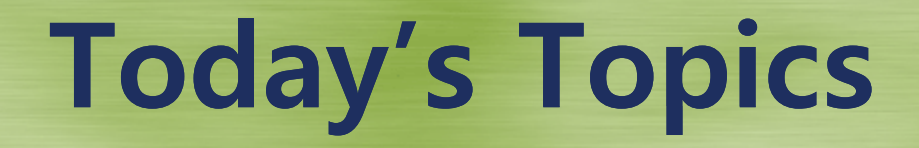

- **What is the process?**
- **How to implement processes?**
- **Finter-Process Communication (IPC)**

### **Process Concept (1)**

#### **What is the process?**

- •An instance of a program in execution.
- An encapsulation of the flow of control in a program.
- A dynamic and active entity.
- The basic unit of execution and scheduling.
- A process is named using its process ID (PID).
- Job, task, or sequential process
- A process includes:
	- CPU contexts (registers)
	- OS resources (memory, open files, etc.)
	- Other information (PID, state, owner, etc.)

### **Process Concept (2)**

#### **Process in memor y**

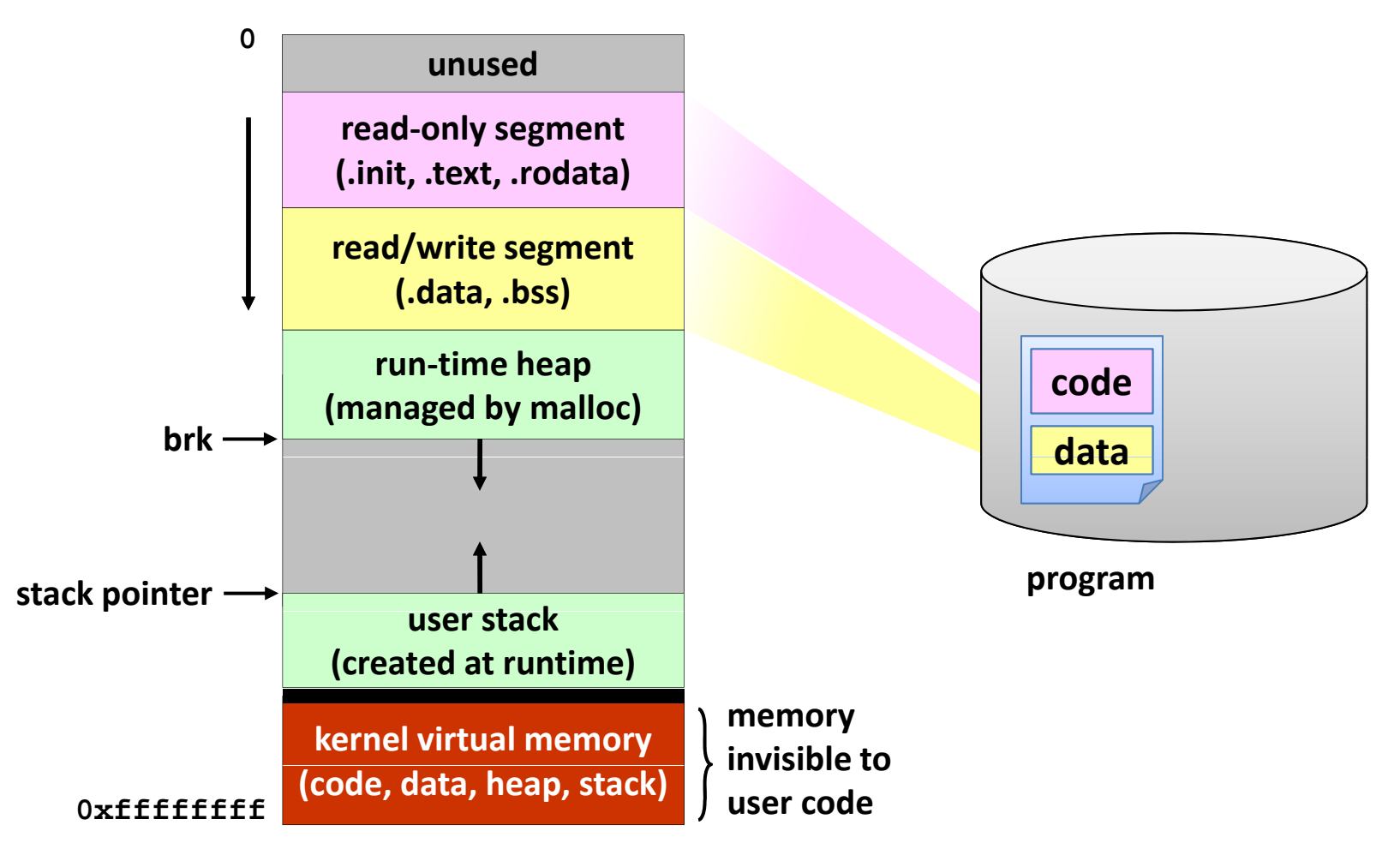

*CSE3008: Operating Systems | Fall 2009 | Jin-Soo Kim (jinsookim@skku.edu)* 

### **Process Creation (1)**

#### **Process hierarch y**

- One process can create another process: parent-child relationship
- UNIX calls the hierarchy a "process group
- • Windows has no concept of process hierarchy.
- Browsing a list of processes:
	- ps in UNIX
	- taskmgr (Task Manager) in Windows

\$ cat file1 | wc

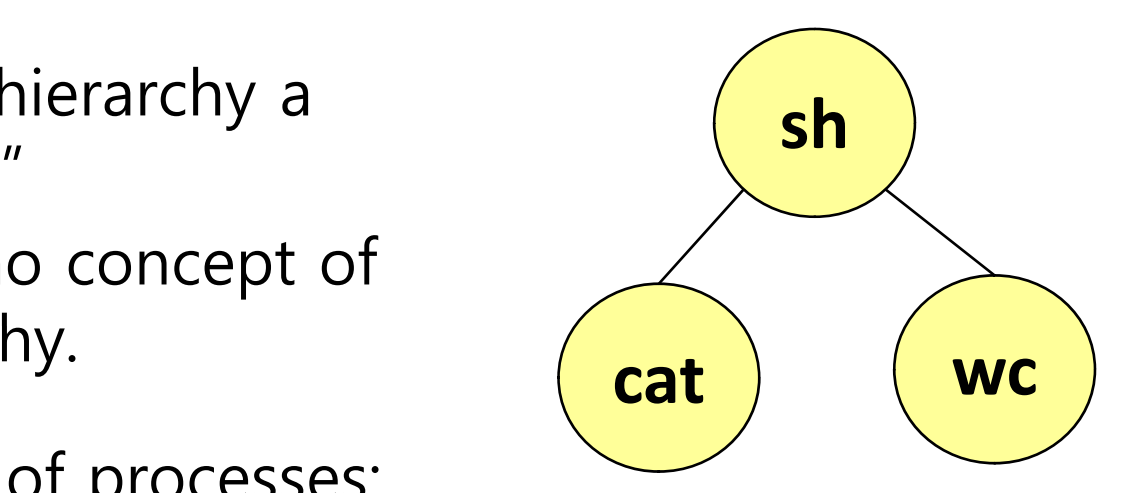

### **Process Creation (2)**

#### **Process creation events**

- Calling a system call
	- fork() in POSIX, CreateProcess() in Win32
	- Shells or GUIs use this system call internally.
- System initialization
	- init process

### **Background processes**

- Do not interact with users
- •• Daemons

### **Process Creation (3)**

#### **Resource sharing**

- • Parent may inherit all or a part of resources and privileges for its children
	- UNIX: User ID, open files, etc.

#### **Execution**

• Parent may either wait for it to finish, or it may continue in parallel.

#### **Address space**

• Child duplicates the parent's address space or has a program loaded into it.

### **Process Termination**

#### **Process termination events**

- Normal exit (voluntary)
- Error exit (voluntary)
- Fatal error (involuntary)
	- Exceed allocated resources
	- Segmentation fault
	- Protection fault, etc.
- Killed by another process (involuntary)
	- By receiving a signal

### **fork()**

```
#include <sys/types.h>
#include <unistd.h>
int main()
{
     int pid;
     if ((pid = fork()) == 0)
        /* child */printf ("Child of %d is %d\n",
                getppid(), getpid());
     else/* parent */
        printf ("I am %d. My child is %d\n",
                getpid(), pid);
}
```
### **fork(): Example Output**

% ./a.out I am 31098. My child is 31099. Child of 31098 is 31099.

 $\%$  ./a.out Child of 31100 is 31101. I am 31100. My child is 31101.

### **Simplified UNIX Shell UNIX Shell**

```
int main()
\{while (1)
{
           char
*
cmd
=
read_command();
          int pid;
           if ((pid = fork()) == 0)
{
                /* Manipulate stdin/stdout/stderr for
                    pipes and redirections, etc. */
                exec
(
cmd);
                panic("exec failed!");
           } else
{
                wait
(pid);
           }
     }
}
```
### **Process State Transition (1)**

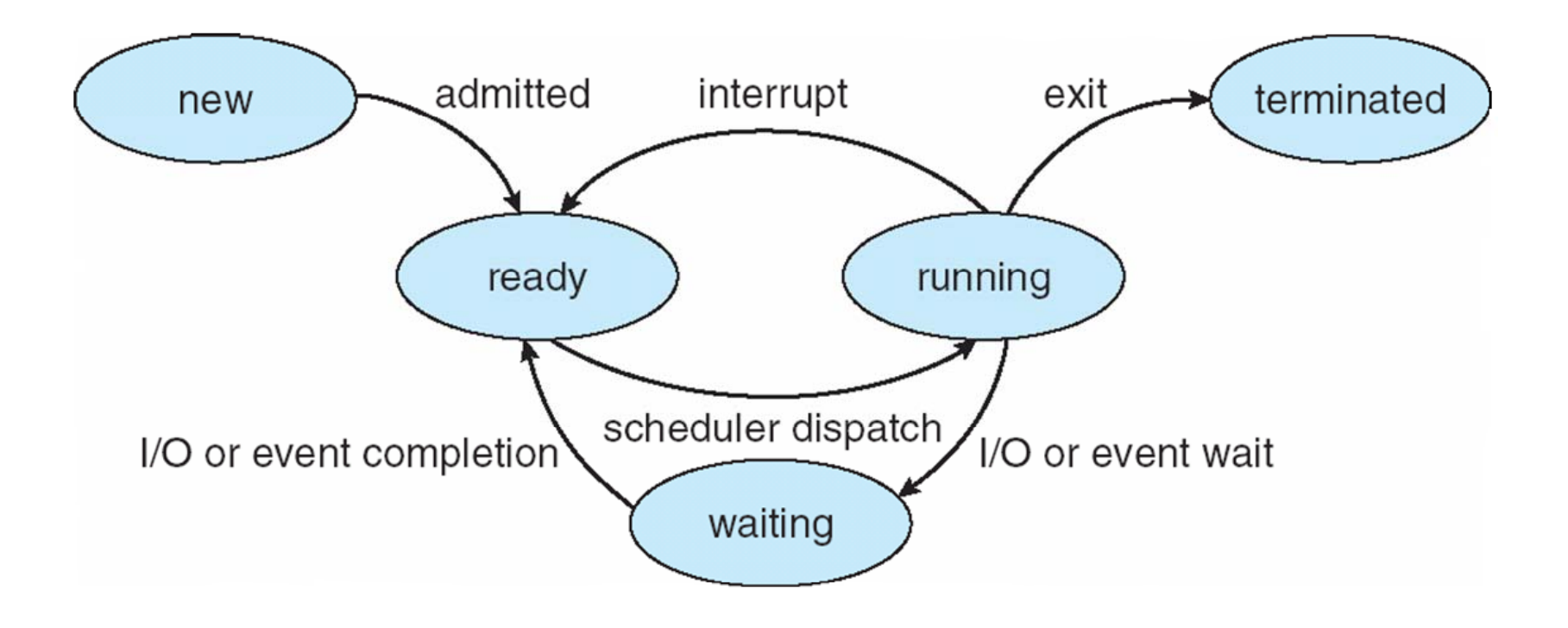

### **Process State Transition (2)**

#### **P** Linux example

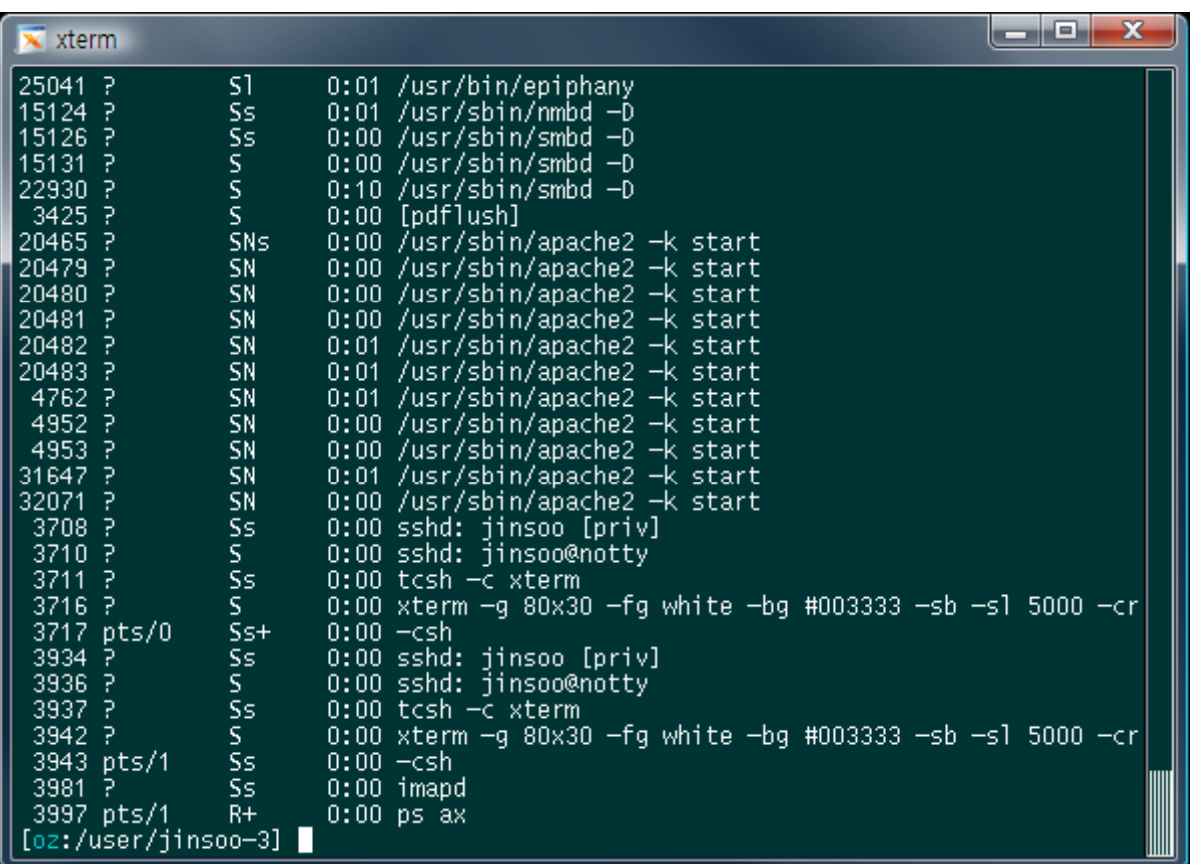

- **R:** Runnable
- **S:** Sleeping
- **T:** Traced or Stopped
- **D:** Uninterruptible Sleep
- **Z:** Zombie
- **<:** High-priority task
- **N:** Low-priority task
- **s:** Session leader
- **+:** In the foreground process group
- **l:** Multi-threaded

### **Process Data Structures**

#### $\blacksquare$  **PCB (Process Control Block)**

- Each PCB represents a process.
- Contains all of the information about a process
	- Process state
	- Program counter
	- CPU re gisters
	- CPU scheduling information
	- Memory management information
	- Accounting information
	- $-$  I/O status information, etc.
- task\_struct in Linux
	- 1456 bytes as of Linux 2.4.18

### **Process Control Block (PCB)**

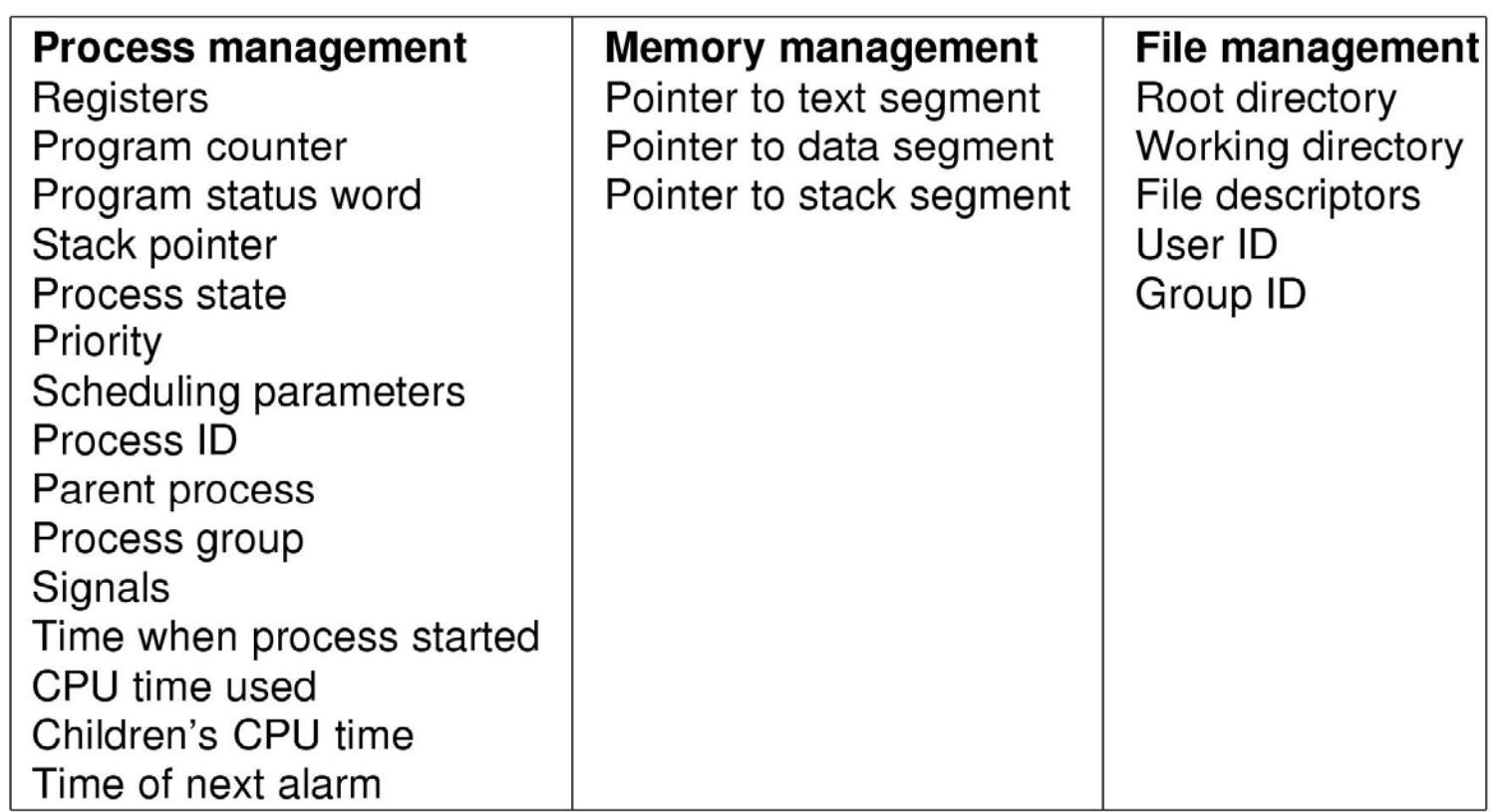

### **PCBs and Hardware State and Hardware State**

#### $\blacksquare$  When a process is running:

- Its hardware state is inside the CPU: PC, SP, registers
- **When the OS stops running a process:**
	- It saves the registers' values in the PCB.
- **When the OS puts the process in the running puts in the running state:**
	- •• It loads the hardware registers from the values in that process' PCB.

### **Context Switch (1) (1)**

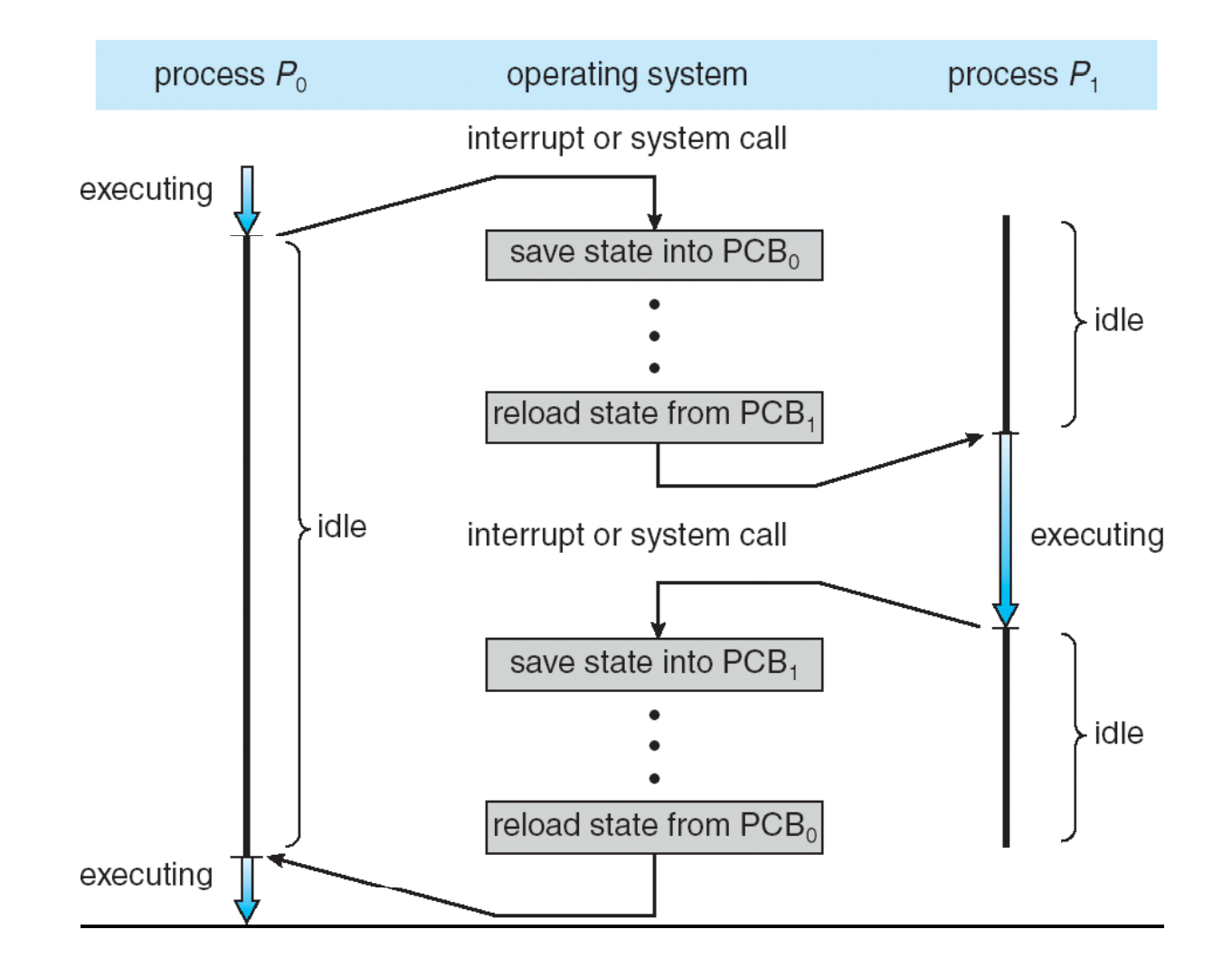

### **Context Switch (2) (2)**

### **Context switch (or process switch)**

- • The act of switching the CPU from one process to another.
- Administrative overhead
	- saving and loading registers and memory maps
	- flushing and reloading the memory cache
	- updating various tables and lists, etc.
- Context switch overhead is dependent on hardware support.
	- Multiple register sets in UltraSPARC.
	- Advanced memory management techniques may require extra data to be switched with each context.
- •100s or 1000s of switches/s typically.

### **Context Switch (3) (3)**

#### **P** Linux example

- Total 544,037,375 user ticks = 1511 hours = 63.0 days
- Total 930,566,190 context switches
- Roughly 86 context switches / sec (per CPU)

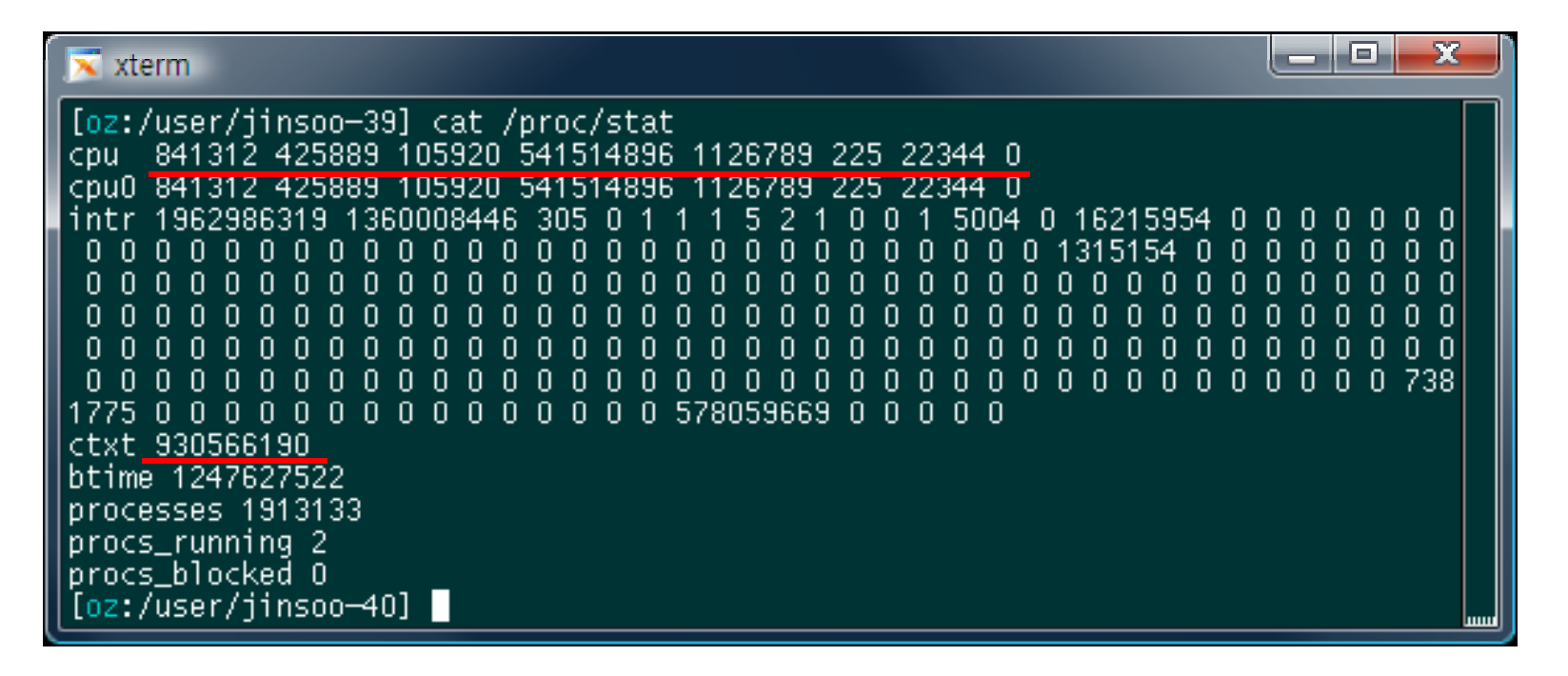

### **Process State Queues (1) Queues (1)**

#### **State queues**

- • The OS maintains a collection of queues that represent the state of all processes in the system
	- Job queue
	- Ready queue
	- Wait queue(s): there may be many wait queues, one for each type of wait (device, timer, message, …)
- Each PCB is queued onto a state queue according to its current state.
- As a process changes state, its PCB is migrated between the various queues.

### **Process State Queues (2) Queues (2)**

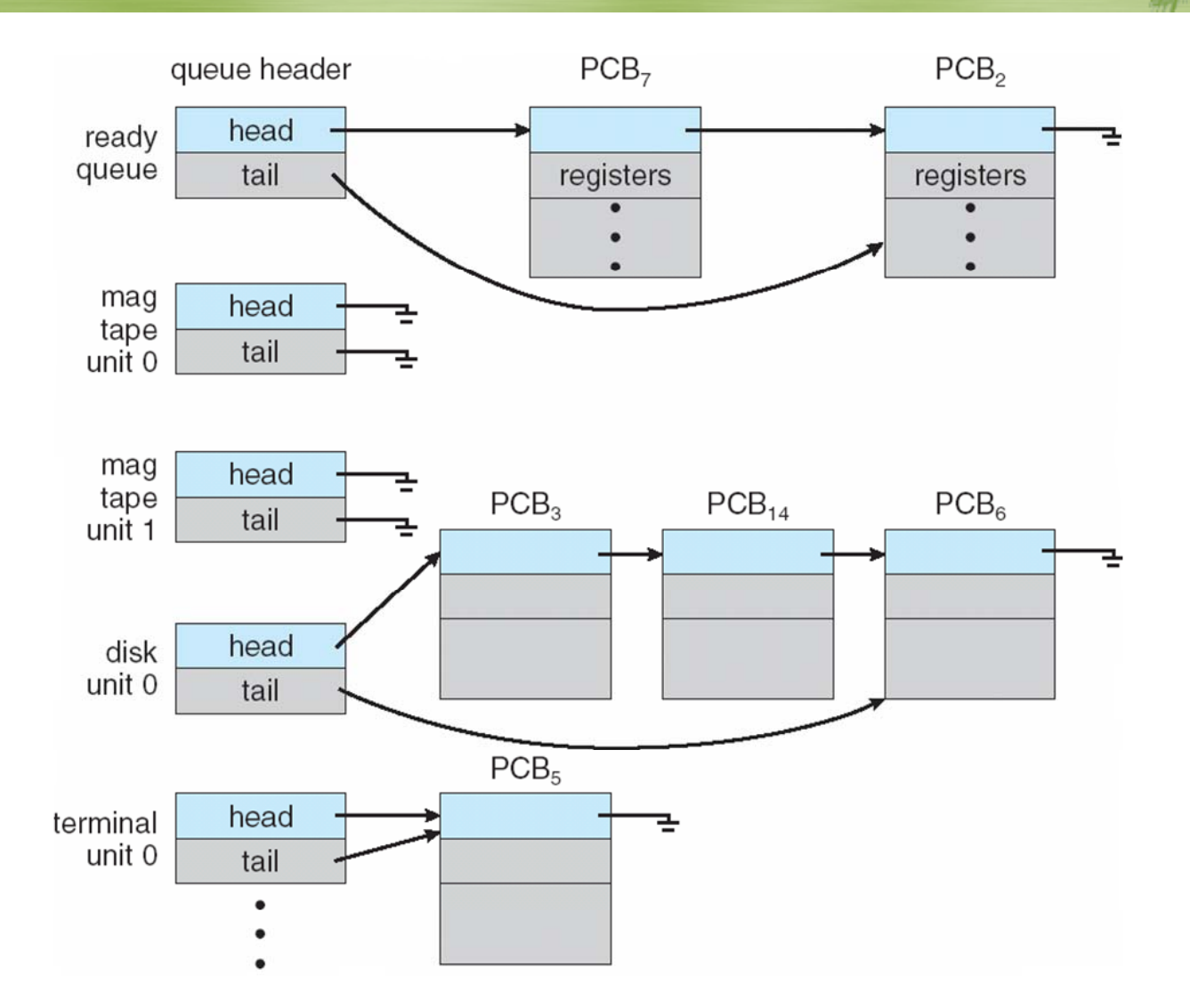

*CSE3008: Operating Systems | Fall 2009 | Jin-Soo Kim (jinsookim@skku.edu) 21*

### **Process State Queues (3) Queues (3)**

#### **PCBs and state queues**

- PCBs are data structures
	- dynamically allocated inside OS memory
- When a process is created:
	- OS allocates a PCB for it
	- OS initializes PCB
	- OS puts PCB on the correct queue
- As a process computes:
	- OS moves its PCB from queue to queue
- When <sup>a</sup> process is terminated:
	- OS deallocates its PCB

### **Process Creation: UNIX (1) Creation: UNIX (1)**

#### int fork()

#### **fork() ()**

- Creates and initializes a new PCB
- Creates and initializes a new address space
- • Initializes the address space with a copy of the entire contents of the address space of the parent.
- Initializes the kernel resources to point to the resources used by parent (e.g., open files)
- Places the PCB on the ready queue.
- Returns the child's PID to the parent, and zero to the child.

### **Process Creation: UNIX (2) Creation: UNIX (2)**

int exec (char \*prog, char \*argv[])

#### **exec()**

- Stops the current process
- Loads the program "prog" into the process' address space.
- •• Initializes hardware context and args for the new program.
- Places the PCB on the ready queue.

Note: exec() does not create a new process.

•• What does it mean for exec() to return?

### **Process Creation: NT Creation:**

BOOL CreateProcess (char \*prog, char \*args, …)

#### $\blacksquare$  CreateProcess()  $\blacksquare$  CreateProcess()

- Creates and initializes a new PCB
- Creates and initializes a new address space
- • Loads the program specified by "prog" into the address space
- Copies "args" into memory allocated in address space
- Initializes the hardware context to start execution at main
- Places the PCB on the ready queue

# **Why fork()?**

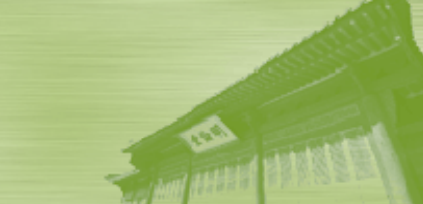

### **Very useful when the child…**

- is cooperating with the parent.
- relies upon the parent's data to accomplish its task.
- Example: Web server

```
While (1) {
     int sock = accept();
     if ((pid = fork()) == 0) {
          /* Handle client request */
     } else {
          /* Close socket */
     }
}
```
### **Inter-Process Communications**

#### **Inside a machine**

- Pipe
- FIFO
- Shared memory
- Sockets

#### **Across machines machines**

- Sockets
- RPCs (Remote Procedure Calls)
- Java RMI (Remote Method Invocation)

# **Projects (1)**

### **Plan**

- We will use the Pintos educational operating system
	- Developed by Stanford University (Some source files are derived from code used in the MIT OS course)
	- A real, bootable OS for 80x86 architecture
	- The original structure was inspired by the Nachos educational OS (Java-based)
	- Written in C language (with minimal assembly code)
- •Platform: Linux + PC emulators (bochs or qemu)
- •• Group projects: in teams of 3 students
- More on Pintos will be coming up soon

# **Projects (2)**

#### **Action items**

- Form a project team
	- We have 27 enrolled students, so there will be 9 teams
- Send me an e-mail by the next class including
	- The name of your team
	- The list of team members (name & e-mail address)
- Each student will be invited by the mailing list: skku-pintos-project@ googlegroups.com
	- Project-related discussions will be done via this mailing list
	- Once you accept the invitation, you can send e-mail to everyone on the list
	- http://groups.google.com/group/skku-pintos-project
- •Prepare your own Linux platform

### **Projects (3)**

#### $\mathbb{R}^n$ **Lab session**

#### • For project assignments, discussions, & demos

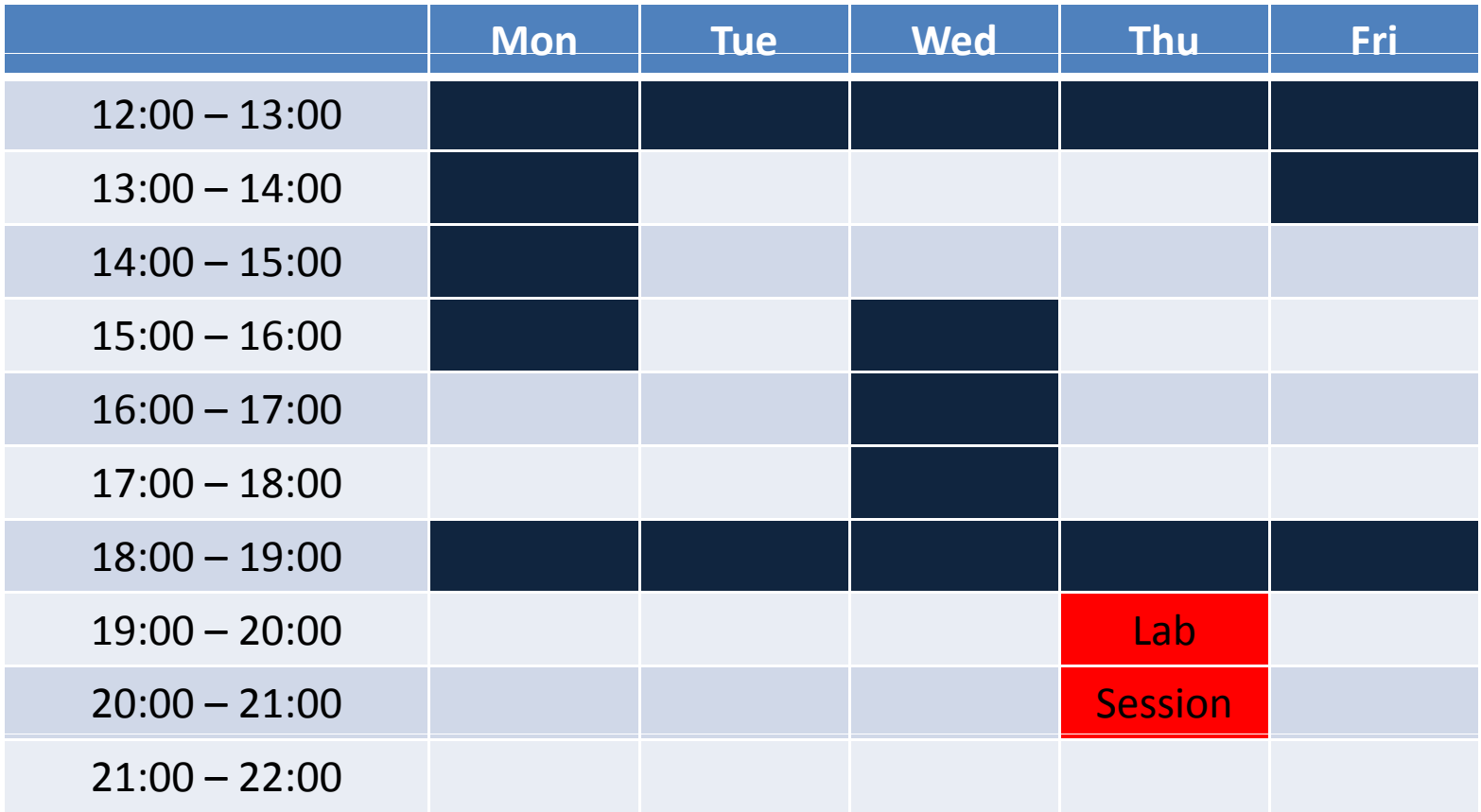

*CSE3008: Operating Systems | Fall 2009 | Jin-Soo Kim (jinsookim@skku.edu) 30*